```
In[1]:= SetDirectory@"~êKappaLibê"D;
    << kappaLib-1.1.m
    << helper.m
    KappaLib v1.1
```
Loading helper.m..

## **ü Metaclass II:**

In[4]:= **vars = 8x0, x1, x2, x3<;**

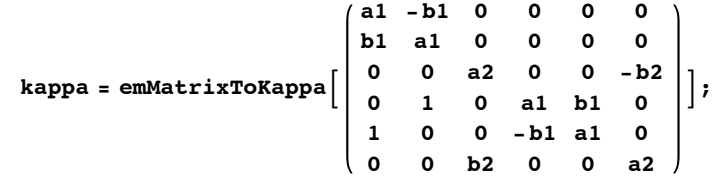

 $\ln[T] :=$  **fr** = **emKappaToFresnel**[kappa, vars];

```
\ln[8] := \texttt{FullSimplify} \left[\texttt{embed} \left[\texttt{kappa}\right]\right]
```
Out[8]=  $(a1^2 + b1^2)^2 (a2^2 + b2^2)$ 

**ü We assume that Fresnel polynomial factorises:**

```
\ln[0] = A = Table [ToExpression ["A" <> ToString [Min [{i, j}]] <> ToString [Max [{i, j}]]],
           8i, 0, 3<, 8j, 0, 3<D;
       B = Table[ToExpression["B" <> ToString[Min[{i, j}]] <> ToString[Max[{i, j}]]],
          8i, 0, 3<, 8j, 0, 3<D;
       A êê MatrixForm
       B êê MatrixForm
       factorised = (vars.A.vars) (vars.B.vars);
Out[11]//MatrixForm=
        A00 A01 A02 A03
        A01 A11 A12 A13
        A02 A12 A22 A23
        A03 A13 A23 A33
Out[12]//MatrixForm=
        B00 B01 B02 B03
        B01 B11 B12 B13
        B02 B12 B22 B23
       B03 B13 B23 B33
  \ln[14]: cons = Union[Flatten[CoefficientList[fr - factorised, vars]]];
```
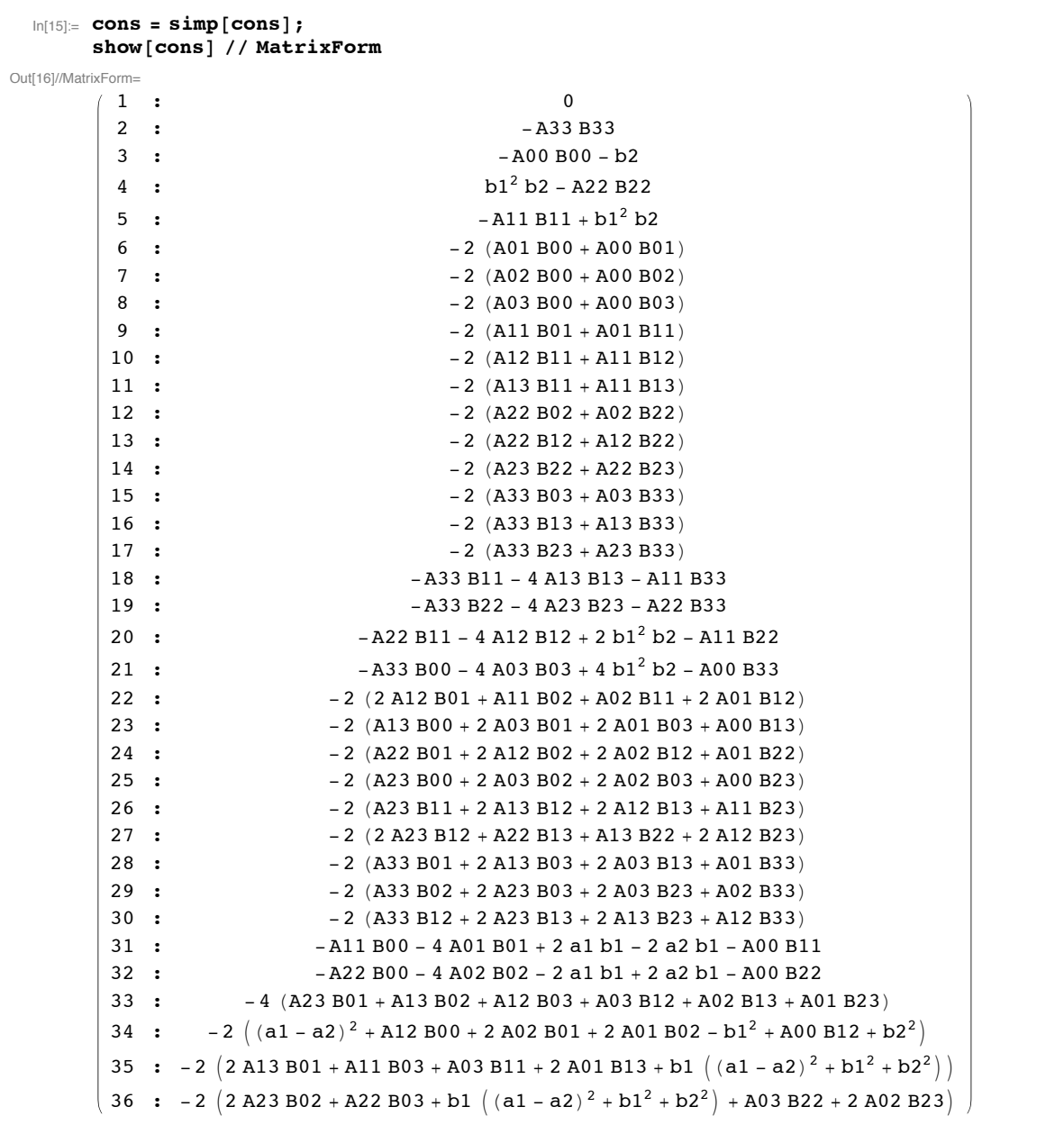

```
ü Equation (3): By rescaling, we may assume that A00 = 1.
```

```
In[17]:= sub = 8A00 -> 1, B00 Ø -b2<;
          \cosh\left(\frac{1}{2}\right) cons \frac{1}{2} cons \sinh\left(\frac{1}{2}\right) c
          show<sup>[cons]</sup>
```
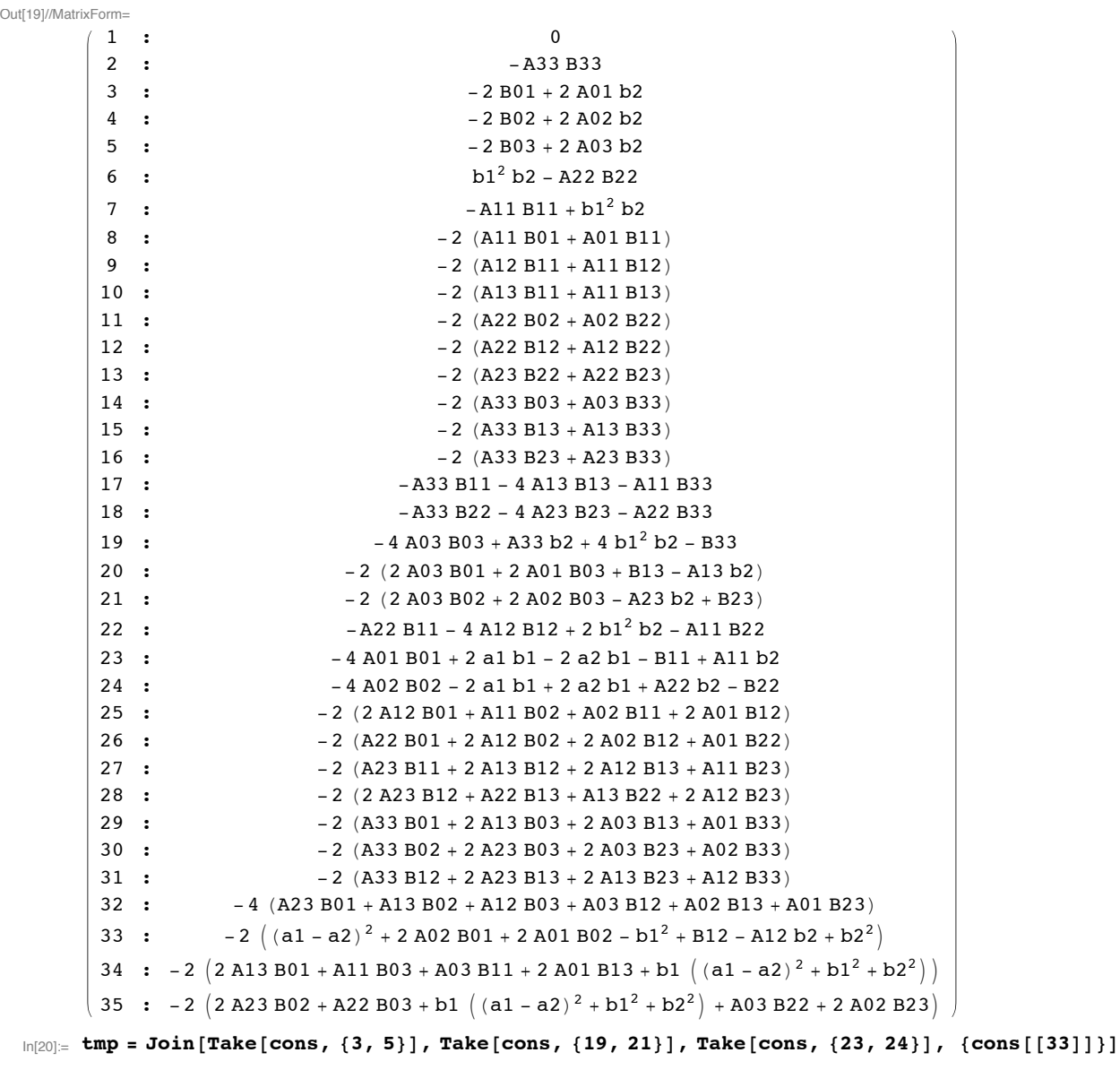

Out[20]=  $\{-2 B01 + 2 A01 b2, -2 B02 + 2 A02 b2, -2 B03 + 2 A03 b2, -4 A03 B03 + A33 b2 + 4 b1^2 b2 - B33,$  $-2$  (2 A03 B01 + 2 A01 B03 + B13 - A13 b2), -2 (2 A03 B02 + 2 A02 B03 - A23 b2 + B23),  $-4$  A01 B01 + 2 a1 b1 - 2 a2 b1 - B11 + A11 b2, -4 A02 B02 - 2 a1 b1 + 2 a2 b1 + A22 b2 - B22,  $-2$   $($   $(a1 - a2)^{2} + 2 A02 B01 + 2 A01 B02 - b1^{2} + B12 - A12 b2 + b2^{2})$ 

```
In[21]: Solve[toEqs[tmp], {B01, B02, B03, B33, B13, B23, B11, B22, B12}]
```
Out[21]=  $\{ 801 \rightarrow A01 b2, B02 \rightarrow A02 b2, B03 \rightarrow A03 b2, B33 \rightarrow -4 A03^2 b2 + A33 b2 + 4 b1^2 b2,$  $B13 \rightarrow -4$  A01 A03 b2 + A13 b2, B23  $\rightarrow -4$  A02 A03 b2 + A23 b2,  $\mathtt{B11} \rightarrow \mathtt{2} \mathtt{a1} \mathtt{b1} - \mathtt{2} \mathtt{a2} \mathtt{b1} - \mathtt{4} \mathtt{A01}^2 \mathtt{b2} + \mathtt{A11} \mathtt{b2}$ ,  $\mathtt{B22} \rightarrow - \mathtt{2} \mathtt{a1} \mathtt{b1} + \mathtt{2} \mathtt{a2} \mathtt{b1} - \mathtt{4} \mathtt{A02}^2 \mathtt{b2} + \mathtt{A22} \mathtt{b2}$ ,  $B12 \rightarrow -a1^2 + 2 a1 a2 - a2^2 + b1^2 - 4 A01 A02 b2 + A12 b2 - b2^2$ 

```
In[22]: sub = Join [\text{sub}, \, ^{\circ}\!\$ [ [1]] ]
```

```
Out[22]= \{A00 \rightarrow 1, B00 \rightarrow -b2, B01 \rightarrow A01 b2, B02 \rightarrow A02 b2, B03 \rightarrow A03 b2,B33 \rightarrow -4 A03^{2} b2 + A33 b2 + 4 b1^{2} b2, B13 \rightarrow -4 A01 A03 b2 + A13 b2, B23 \rightarrow -4 A02 A03 b2 + A23 b2,
               \mathtt{B11} \rightarrow \mathtt{2} \mathtt{a1} \mathtt{b1} - \mathtt{2} \mathtt{a2} \mathtt{b1} - \mathtt{4} \mathtt{A01}^2 \mathtt{b2} + \mathtt{A11} \mathtt{b2}, \mathtt{B22} \rightarrow - \mathtt{2} \mathtt{a1} \mathtt{b1} + \mathtt{2} \mathtt{a2} \mathtt{b1} - \mathtt{4} \mathtt{A02}^2 \mathtt{b2} + \mathtt{A22} \mathtt{b2},
               B12 \rightarrow -a1^2 + 2 a1 a2 - a2^2 + b1^2 - 4 A01 A02 b2 + A12 b2 - b2^2
```

```
\ln[23]:= cons = simp[cons //. sub];
         show [cons]
Out[24]//MatrixForm=
           1:\Omega4 A03 (2 A03<sup>2</sup> - A33 - 2 b1<sup>2</sup>) k
            \overline{2}\cdot:
                                                                                                - A33 (-4 A03^{2} + A33 + 4 b1^{2})\overline{3}\overline{\phantom{a}}4 A02 (al b1 - a2 b1 + 2 A02<sup>2</sup> b2 - I
            \Delta\cdot4 A01 (-a1 b1 + a2 b1 + 2 A01^2 b2 -5\overline{2}\cdot4 (-2 A03 A13 + A01 (6 A03<sup>2</sup> - A33 - 26
               \cdot\overline{7}4 (-2 A03 A23 + A02 (6 A03<sup>2</sup> - A33 - 2\overline{\phantom{a}}4 (2 A03^2 A13 + 2 A01 A03 A33 - A13 A33)8
                                                                                    4 (2 A03<sup>2</sup> A23 + 2 A02 A03 A33 - A23 (A33
            \overline{9}10:b1^2 b2 + A11 (-2 a1 b1 + 2 a2 b1 + 4 A01^22 a1 A22 b1 - 2 a2 A22 b1 + (4 \text{ A}02^2 \text{ A}22 - i11:8 A01 A03 A11 b2 - 4 A13 (a1 b1 - a2 b1 + (-2)12:4 al A23 b1 + 8 A02 A03 A22 b2 - 4 A23 (a2 b1 +
           13:4 \left(-2 \frac{(A02 A13 + A01 A23) b2 + A03}{(a1 - a2)^2 - b1^2 + b}\right)14 :
           15:4 (6 A01<sup>2</sup> A02 b2 - A02 (a1 b1 - a2 b1 + A11 b2) + A01 (a1 -4 (6 A01 A02<sup>2</sup> b2 + A01 (a1 b1 - a2 b1 - A22 b2) + A02 (a1 -16:-2 ((a1 - a2) (2 A03 + a1 - a2) b1 + b1<sup>3</sup> + 2 (-6 A01<sup>2</sup> A03 + F
           17:18 :
                                                              -2 (4 A02 A23 b2 + 2 A03 (-a1 b1 + a2 b1 - 6 A02<sup>2</sup> b2 + A22 b
                                                            2 (a1 - a2) A33 b1 + 2 (2 A03<sup>2</sup> A22 + 8 A02 A03 A23 - 2 A23<sup>2</sup> + 2
           19:2 (-a1 A33 b1 + a2 A33 b1 + (2 A03<sup>2</sup> A11 + 8 A01 A03 A13 - 2 A13<sup>2</sup>)20:2 (a1^2 A11 - 2 a1 (A11 a2 + A12 b1) + 2 A12 (a2 b1 + 2 A01^2 b2) + A1121:22 :2 (a1^2 A22 + a2^2 A22 - 2 A12 a2 b1 + a1 (-2 a2 A22 + 2 A12 b1) + 4 A02^2 A122 A33 ((a1 - a2)^{2} - b1^{2}) + 4 (2 A03^{2} A12 - 2 A13 A23 + 4 A03 (A02 A13 + A01 A23))23:4 (a1^2 A23 + a2^2 A23 - A13 a2 b1 + a1 (-2 a2 A23 + A13 b1) + (4 A02 A03 A12 + 2 A02^2 A13 + 2 A01)24:4(a1^2A13 + a2A23b1 - a1(2A13a2 + A23b1) + 2A02A03A11b2 + 4A01A03A12b2 + 2A01^2B)25:26 : 2(2a1^2A12 + a2(-A11 + A22))b1 + a1(-4A12a2 + (A11 - A22))b1) - 2A12^2b2 + (2A02^2A11 + 2A12^2b2 + a12^2b2)In[25]: Variables [cons]
         elimVars = Variables[A]condVars = Variables [kappa]
 Out[25]= {A01, A02, A03, a1, A11, A12, A13, a2, A22, A23, A33, b1, b2}
 Out[26]= {A00, A01, A02, A03, A11, A12, A13, A22, A23, A33}
 Out[27]= {a1, a2, b1, b2}
  In[28]:= gb = GroebnerBasis [cons, condVars, elimVars]; // Timing
 Out[28]= {206.954, Null}
```

```
\ln[29]: show \lceil \sinh(\frac{1}{29}) \rceil
```
Out[29]//MatrixForm= 1 :  $b1^5 b2^2 (b1^2 - b2^2)^3$ 2 :  $(al - a2) b1^5 (b1 - b2) b2^2 (b1 + b2)$ 3 :  $(1 - a2) b1^4 b2^2 (1 - a2)^2 - b1^2 + b2^2$ 4 :  $\left( a1 - a2 \right) b1^5 \left( (a1 - a2)^2 + (b1 - b2) (b1 + b2) \right)$ 5 :  $-b1^5 b2^2 (b1^4 - 2 (2 (a1 - a2)^2 + b1^2) b2^2 + b2^4)$ 6 : b1<sup>5</sup>  $((a1 - a2)^2 b1^2 + b1^4 - (5 (a1 - a2)^2 + 2 b1^2) b2^2 + b2^4)$ 7 :  $(a1 - a2) b1^2 (a1 - a2)^2 - b1^2 + b2^2 (a1 - a2)^2 + b1^2 + b2^2)$ 8 :  $-b1^4 b2^2 (-5 (a1 - a2)^2 b1^2 + b1^4 + (a1 - a2)^2 - 2 b1^2) b2^2 + b2^4)$ 9 : b1<sup>4</sup> b2<sup>2</sup>  $\left(-5 \text{ b1}^6 + 14 \text{ b1}^4 \text{ b2}^2 - 13 \text{ b1}^2 \text{ b2}^4 + 4 \text{ b2}^4 \text{ (a1 - a2)}^2 + \text{b2}^2\right)$ 10 : b1  $((a1 - a2)^2 + 2 (a1 - a2) b1 - b1^2 + b2^2) ((a1 - a2)^2 + b1^2 + b2^2) (a1^2 + a2^2 + 2 a2 b1 - b1^2 - b1^2 + b2^2)$ 11 : b1<sup>2</sup>  $(-2 b1^4 (a1 - a2)^2 + b1^2) + (3 (a1 - a2)^4 - 8 (a1 - a2)^2 b1^2 + 7 b1^4) b2^2 + 2 (3 (a1 - a2)^2$ 12 :  $-b1^4$   $(-3 a1^4 + 12 a1^3 a2 - 3 a2^4 + (b1^2 - b2^2)^2 - 2 a2^2 (b1^2 + b2^2) + 4 a1 a2 (3 a2^2 + b1^2 + b2^2) - 2$ 

## **ü Since b1, b2 have the same signs, equation (1) implies that b1=b2**

```
\ln[30] := show \left[\text{simp}[\text{gb}/\mathbf{.}\ \text{b1} \rightarrow \text{b2}]\right]
```

```
Out[30]//MatrixForm=
         1 : 0
        2 : (a1 - a2)^3 b2^53 : ( a1 - a2 )^3 b2^64 : 4 (a1 - a2)^2 b2^85 : 4 (a1 - a2)^2 b2^96 : -4 (a1 - a2)^2 b2^77 : 4 (a1 - a2)^2 b2^{10}8 : (a1 - a2)^5 b2^2 + 2 (a1 - a2)^3 b2^49 : 3 (a1 - a2)^4 b2^4 - 4 (a1 - a2)^2 b2^610 : 3 (a1 - a2)^4 b2^4 + 4 (a1 - a2)^2 b2^611 : (a1 - a2)^{6} b2 - 2 (a1 - a2)^{4} b2^{3} - 8 (a1 - a2)^{2} b2^{5}\ln[31]: show \left[\sinh(\theta) + \sinh(\theta) + \sinh(\theta)\right]Out[31]//MatrixForm=
      (1 : 0)ü Verify
 In[32]:= AA =
             1 0 0 b1
             0 -b1 0 0
             0 0 -b1 0 ib1 0 0 0
      BB =
             -1 0 0 b1
             0 -b1 0 0
             0 0 -b1 0
                      b1 0 0 0
                             ;
      verify = (\text{vars.AA}.\text{vars}) (\text{vars.(bl BB).vars});
      Simplify [fr - verify / . {a1 \rightarrow a2, b1 \rightarrow b2}]Out[35] = 0ü Check that both metrics have Lorentz signature
```

```
In[36] := \textbf{Det}[\textbf{AA}]Det<sup>[BB]</sup>
Out[36] = -b1<sup>4</sup>Out[37]= -b1<sup>4</sup>
```
## **ü Extra: Check expressions for inverse matrices**

In[38]:= **Inverse@AAD êê MatrixForm Inverse@BBD êê MatrixForm**

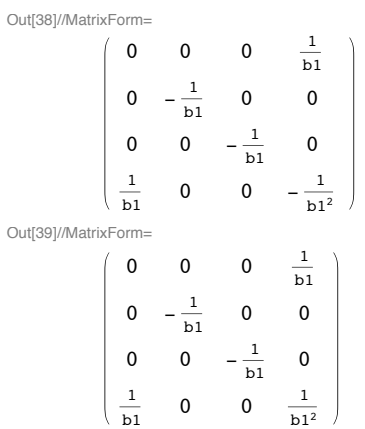